**Download Nik Collection 5 - Photoshop CC 2015 for Mac OS X**

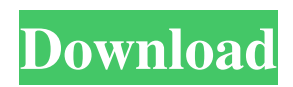

## **Nik Software Free Download Photoshop Cs6 Crack+ Activator Free [Win/Mac] [Latest 2022]**

In recent years, digital media has become the standard in the world of photography. With more cameras than ever, people are taking photos more than ever. There are new digital cameras that include every feature imaginable, and more options than ever before. This article will focus on the accessories for your digital camera. Camera Mattes This article is a very good read if you're interested in texture printing with your digital camera. It features a great explanation of how to use the new image-editing method called image-mapping to create a wide variety of unique textures. Camera tilt-shift Lenses If you're into photography and you'd like a toy with a serious depth of field, then these lenses are for you. If you want to take images of anything in front of you and a long way off, this will come in handy. If you'd like to take pictures of objects close up or in a small space, then these are for you. There is a wide range of lenses available on the market that shoot photos in 3D. These lenses come in all shapes, sizes and prices. Most of the time these lenses are sold as part of camera packs, where the lenses are included in the cost of the camera body. If you're not doing a lot of 3D photography, then it's probably best not to invest in this kind of lens. Computer Stencils These are useful if you want to draw geometric designs onto a photograph. The graphic designer uses a computer as a stencil. They create a design, place it where they want it and then use an adhesive to stick the design to the photograph. They then remove the stencil by rubbing a credit card along the adhesive and the unwanted parts fall away. This works better than it sounds, and the artwork remains in the photograph. The drawings that remain can be saved as a file. Cameras A camera is an essential digital photography accessory. There are many types, and each has its own advantages and disadvantages. The most important thing to keep in mind when purchasing a new camera is that you'll be happy with it. It's also important to note that the size of the picture you take is directly related to the quality of the photo. The higher your resolution, the smaller the picture will be, and the more detail the picture will have. Adapters Camera adapters are necessary if you want to use a very specific lens

### **Nik Software Free Download Photoshop Cs6 Incl Product Key Free**

This guide will help you with Photoshop Elements basics and helps get you started creating images in Photoshop. It explains how to create, modify, change and save images with Photoshop Elements 2018. We also cover the basics of working in layers and giving images alpha channel transparency. You'll also learn how to customize the interface with custom shortcuts. Adobe Photoshop Elements is an alternative to traditional Photoshop. It is a graphics editor for photographers, image editors and hobbyists. It contains most of the features of the professional version but with fewer features and a simpler user interface. This guide will help you with Photoshop Elements basics and helps get you started creating images in Photoshop. It explains how to create, modify, change and save images with Photoshop Elements 2018. We also cover the basics of working in layers and giving images alpha channel transparency. You'll also learn how to customize the interface with custom shortcuts. Learn more about Adobe Photoshop Elements here. I know this isn't a tutorial on Photoshop Elements but I still think it's important. These are the very basics of Photoshop Elements that any beginner should know. Like the Photoshop tutorial, this list is divided into sections. The most important things to know, or what we like to call the "core concepts" of Photoshop Elements, are covered in the Introduction. Section 1: What is Photoshop Elements? Section 2: The Basic Elements of Photoshop Elements The most important thing to know first is the interface. From there, we learn to use and modify various tools and functions in order to edit a photo, add some effects, give it a background and more. Section 3: Working with Layers From there, we'll learn how to add multiple images and how to align multiple images together. Finally, we'll learn how to apply filters and effects to multiple images and layers and how to apply masks. Section 4: Saving the Image We'll learn how to save multiple layers as one file and how to get rid of unnecessary layers. Other Useful Photoshop Elements Tutorials The Final Step: Adding Some Final Effects and Finalizing the Images. This is where you can include borders, set and save the file. These steps are extremely important in the image editing process. From here, you can also practice a few retouching techniques to reduce the size of an image, add some frames 05a79cecff

# **Nik Software Free Download Photoshop Cs6 Crack License Key [Updated]**

Lavender is a wonderful scent. It's a very relaxing scent and helps you to sleep better. This oil has the trademark fragrance of lavender, but is pure and highly concentrated. It can be used safely as a skin care oil. If you've never used lavender before, try this particular product for your skin. You will find yourself wearing lavender fragrances. Think about it. Lavender is an herb and very relaxing, while the fragrance or essence is absorbed into the skin. This oil goes where no other oils can. Try it!Q: what would happen if we use empty hash for go-http client parameter I am using swagger UI to generate documentation and it seems strange for me if you add empty hash with path parameter to get or post request, is there any other way to do it? "/authentication/login": { "parameters": [{ "name": "user", "in": "path", "type": "string", "description": "user name for login" }], "responses": { "200": { "description": "OK" } } } A: If you are not actually using the "path" parameter in the body of the request then you are effectively making a GET request. This means that the response JSON type is still application/json and the contenttype is still not specified. As such, your 200 response does not get the HTML: GET /authentication/login HTTP/1.1 User-Agent: Go-http-client/1.1 Host: localhost:9000 HTTP/1.1 200 OK Content-Type: application/json; charset=utf-8 Content-Length: 26 Date: Wed, 02 Oct 2017 12:38:21 GMT {"description":"OK"} If you wanted to keep the HTTP verb as POST instead of a GET you would have to send the application/x-www-form-urlencoded media type with content as

### **What's New in the?**

Google's Nexus devices have been a bit of a disaster for the company, as the company failed to provide a consistent experience across devices. However, Google's latest Nexus devices that aren't tablets have improved the situation somewhat. The Nexus 6 sports all the latest features that Google has put into its smartphones. The rear camera sees a bump from 5 to 13-megapixels and there is an 8-megapixel front-facing camera to match. At the top there is a smart indent with two front-facing speakers, a fingerprint sensor and a USB-C port. The Nexus 6 is just over 160g, with the 5.96-inch display making it quite a bit larger than rivals, such as the 5.2-inch 568ppi display on the iPhone 6 Plus. The Nexus 6 boasts a 2.7GHz Snapdragon 805 SoC under the hood with 3GB of RAM, a 32GB of storage and the latest Android 5.0.2 Lollipop OS. The Nexus 6 will have pre-orders starting September 1, with the device expected to ship on September 16, and will be available from the Google Play Store at £469.99, or around \$650. On the other end of the spectrum, we have Google's Nexus 9 tablet. Along with a few "cute names" such as the Nexus 8 and 9, the Nexus 9 (and its tablet cousins) will be made out of aluminum, making it feel like a premium device, even though it has a plastic rear panel. The Nexus 9 boasts a 9.7-inch 2048×1536 pixel screen, with a 1.9GHz Snapdragon 810 SoC and 3GB RAM, to go along with 32GB of storage. As with the phone, the tablet will also come with Android 5.0 Lollipop out of the box. Google's Nexus 9 will have pre-orders starting August 30, with the device expected to ship on October 2, and will be available from the Google Play Store at \$399.99, or around £320. If you don't see it elsewhere, the Nexus 6 and Nexus 9 are both available on Google Play in Singapore and the United States.Rei is a member of the team of famed author Kenji Macamo. Their dissidence is officially called "The Last Exorcist."They believe that people from the past have returned to their glory and are planning to bring back the devil. Rei

### **System Requirements:**

Supported OS: Windows 2000/XP Mac OS 9.1/10 Windows Vista/7/8/8.1/10 Windows 8/8.1/10 IoT Mac OS X 10.9/10.10/10.11 Windows XP Mode Linux Mac OS X, version 10.6 or later Minimum Required: Intel Core i3/i5/i7 AMD Athlon XP 2000 Nvidia FX-4500 Core i3 530

Related links:

<https://otelgazetesi.com/advert/adobe-photoshop-cs3-frozen-license/> <https://voltigieren-bb.de/advert/free-diamond-pattern/> <https://luxvideo.tv/2022/07/01/free-star-brushes-photoshop-brushes-download-star-brushes/> <http://aocuoieva.com/india-wedding-photography-photoshop/> <https://dwfind.org/another-40-free-photoshop-fonts-for-designers-2015/> <https://jeanben.com/pro-panel-for-photoshop/> [https://amtothepm.com/wp-content/uploads/2022/07/Adobe\\_Photoshop\\_CS4\\_for\\_mac\\_free.pdf](https://amtothepm.com/wp-content/uploads/2022/07/Adobe_Photoshop_CS4_for_mac_free.pdf) [https://jamaicantravel.guide/wp-content/uploads/2022/07/1\\_click\\_filter\\_photoshop\\_free\\_download.pdf](https://jamaicantravel.guide/wp-content/uploads/2022/07/1_click_filter_photoshop_free_download.pdf) <https://pqinsel.com/pq/advert/photoshop-cs3-crack-version-for-windows-7/> [https://6v9x.com/download-adobe-photoshop-fix-photoshop-fix-for-android/](https://6v9x.com/‎download-adobe-photoshop-fix-photoshop-fix-for-android‎‎/) <https://www.sartorishotel.it/how-to-install-photoshop-cs-6-portable-on-windows/> <https://efekt-metal.pl/witaj-swiecie/> [https://social.deospace.com/upload/files/2022/07/fFhdG76sn1Ziv3KTIYZD\\_01\\_a6ba2fd68b2b556b6a7bc77df98eb4ed\\_file.pd](https://social.deospace.com/upload/files/2022/07/fFhdG76sn1Ziv3KTIYZD_01_a6ba2fd68b2b556b6a7bc77df98eb4ed_file.pdf) [f](https://social.deospace.com/upload/files/2022/07/fFhdG76sn1Ziv3KTIYZD_01_a6ba2fd68b2b556b6a7bc77df98eb4ed_file.pdf) [https://sissycrush.com/upload/files/2022/07/yvm4s37jTKKPa7rdavVd\\_01\\_feb429be1538b6fbfe6e1071b9372a75\\_file.pdf](https://sissycrush.com/upload/files/2022/07/yvm4s37jTKKPa7rdavVd_01_feb429be1538b6fbfe6e1071b9372a75_file.pdf) [https://ikatmarketing.com/wp-content/uploads/2022/07/how\\_to\\_download\\_new\\_brushes\\_for\\_photoshop.pdf](https://ikatmarketing.com/wp-content/uploads/2022/07/how_to_download_new_brushes_for_photoshop.pdf) <https://www.steppingstonesmalta.com/get-adobe-photoshop-sse-4-2/> <https://csermooc78next.blog/2022/07/01/how-to-install-photoshop-7-1-0-for-pc-gbfw/> <https://sugaringspb.ru/adobe-photoshop-21-free-download-v-22-5-5/>

<https://csbgam.fr/awesome-sketch-project-sketch-photoshop-action/>

<https://p2p-tv.com/mr-photoshop-download-free-by-priyanshu/>